## Stata download: <http://bit.ly/lHa2G0>

Source: Abrevaya, J. (2006). Estimating the effect of smoking on birth outcomes using a matched panel data approach. *Journal of Applied Econometrics* 21: 489-519.

Estimating the effect of smoking on the health of babies is difficult, since omitted (unobserved) variables are likely to be correlated with a mother's decision to smoke. In this study, Abrevaya dealt with this problem by looking at data from mothers with multiple births. This allowed the researcher to control for those omitted factors while analyzing the effect of smoking.

Here's a sample of the data collected for 8,604 births to 3,978 women:

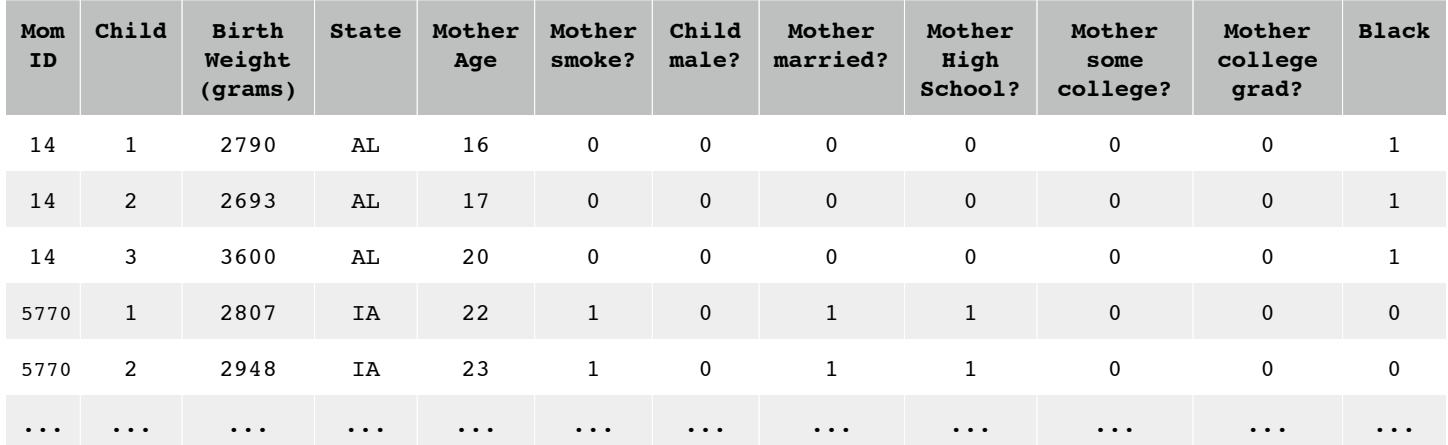

Are there any concerns you have about conducting a multiple regression analysis on this data?

For this example, we will analyze only the data for firstborn children. To help in writing our regression models, let's let:

 $Y =$  birthweight

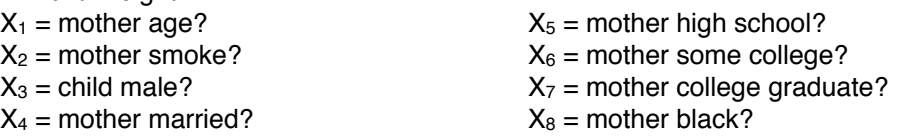

Here are correlations among our variables:

 | birwt mage smoke male married hsgrad somecoll collgrad black -------------+-------------------------------------------------------------------------------- birwt | 1.0000 mage | 0.1244 1.0000 smoke | -0.1991 -0.1566 1.0000 male | 0.1033 -0.0044 -0.0083 1.0000 married | 0.1599 0.3079 -0.2844 -0.0074 1.0000 hsgrad | -0.0330 -0.2082 0.0876 0.0243 -0.0991 1.0000 somecoll | 0.0208 0.0233 -0.0494 -0.0377 0.1106 -0.3535 1.0000 collgrad | 0.1094 0.4288 -0.2418 0.0128 0.2551 -0.4774 -0.4156 1.0000 black | -0.1460 -0.1496 0.0419 -0.0100 -0.3686 0.0839 -0.0226 -0.1467 1.0000

Conduct appropriate analyses to address the following questions. You will present your analyses to the class. Remember to consider the assumptions necessary for your chosen analyses.

- 1. Do mothers who smoke have lighter babies? Are girls lighter than boys at birth? Check the assumptions necessary for your analysis.
- 2. Describe the distribution of each of the following variables: mage, meduc, birwt, cigs, married. Create visualizations and calculate summary statistics.
- 3. Correlate the following variables: birwt, mage, smoke, gestat.

.

- 4. Evaluate several regression models and determine which one you would use to predict the birthweight of a firstborn child. First, compare a single predictor to a reduced model with no predictors. Then, test the added contribution of a second variable. Finally, test the added contribution of a third variable. Consider and evaluate the appropriateness of the assumptions necessary to conduct a multiple regression analysis.
- 5. Find the best-fitting curve to predict birthweight as a function of the mother's age.
- 6. Create a model to predict whether a mother smokes or not (based on a single independent variable).